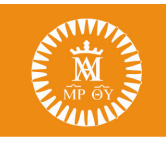

## La importancia de poner límites a nuestros hijos

Los padres a nuestros hijos además de amor, les damos comprensión, apovo, paciencia... en esto consiste la educación, pero para conseguirlo es necesario que existan unos límites claros que les ayudarán a ser autónomos.

La educación que ofrecemos a nuestros hijos es como un camino. Los límites que les imponemos conformarían el borde del camino. Cuando ponemos demasiados límites al

niño, el camino se le estrecha. Lo hacemos porque tememos por ellos o porque  $no$ confiamos en sus posibilidades. De este modo. el niño a la larga se volverá inseguro y le costará aceptar responsabilidades.

Si los padres ponemos **pocos** o ningún límite, el camino se hace tan ancho que el niño se pierde, no sabe por dónde tiene que ir. De esta forma

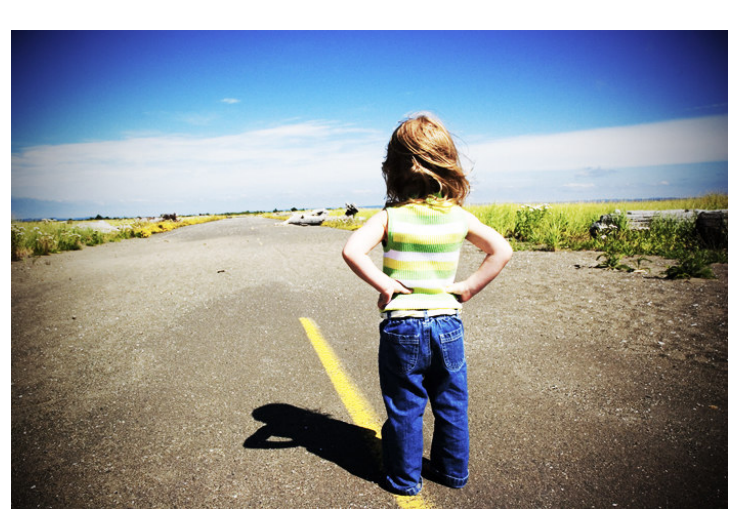

con el tiempo se convierten en "pequeños tiranos" y algunos pierden la confianza en sí mismos.

Establecer límites a nuestros hijos no supone privarles de libertad, sino enseñarles las reglas del juego dándoles libertad de forma sensata. Algunas pautas que podemos seguir y que nos pueden ayudar a la hora de establecer límites a nuestros hijos son:

-Decir no al niño cuando estamos convencidos de que es lo correcto. En el momento en que se percatan de que dudamos, estamos perdidos porque hemos perdido credibilidad. "¿Me compras otra galleta?", "no", "venga, no seas malo" "bueno, la última". Tenemos que mantenernos firmes y no podemos ceder, porque no seremos tomados en serio. A veces se necesitan kilos de paciencia, es un proceso largo en el que, si actuamos bien, el niño irá interiorizando los límites que le vamos marcando y se sentirá más seguro porque sabrá a qué atenerse.

-Hay momentos en que estamos cansados. Ilegamos del trabajo, nos queda poca paciencia y es fácil perder el control. Debemos intentar relajarnos y si vemos que la situación nos desborda, pedir la ayuda de un familiar y tomarnos un tiempo para relajarnos, pudiendo después volver a controlar la situación.

-Si nuestro hijo no cumple una norma, anticiparnos a la situación y reflexionar con nosotros mismos: "¿qué quiere conseguir actuando así?, ¿por qué no obedece lo que le he pedido?". A veces poniéndonos en su lugar y pensando el motivo, podemos descubrir que algo no estamos haciendo bien: norma excesiva para la edad, cansancio del niño etc.

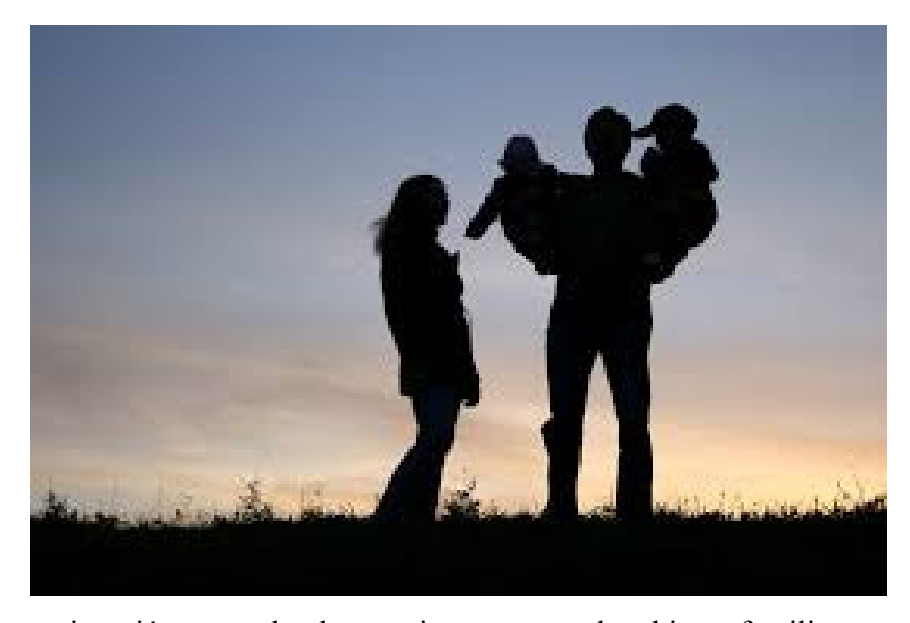

-Es mejor proponer pocas normas pero que sean firmes y claras.

Es importante evitar  $l$ a crispación.  $E1$ hecho de corregir constantemente  $1a$ conducta de  $\log$ niños intentando que no ensucien, no toquen,  $no$ desordenen, no se muevan, no griten, etc. produce una

crispación que redunda negativamente en el ambiente familiar. -Los padres tendemos a razonar y sermonear demasiado a nuestros hijos cuando no han actuado como nos hubiera gustado: " me dijiste que va no lo harías..." siempre haces lo mismo...", esto no funciona.

-Si decidimos aplicar un refuerzo negativo al niño por no haber actuado como debería, es importante que sea proporcionado con el acto que queremos corregir. Por ejemplo, si ha pintado la mesa del comedor: deberá limpiarla. En ocasiones, el castigo impuesto pierde sentido no consiguiendo los fines que nos habíamos propuesto. También tenemos que ser cautos a la hora de castigarles con temas que a ellos les duelen como puede ser: no jugar al futbol, no bajar al parque, etc. Debemos buscar castigos para corregirles que no supongan quitarles actividades que para ellos son sanas y necesarias.

-Debemos ser unos buenos modelos para ellos. No podemos exigirles que no nos griten cuando nosotros somos los primeros que para conseguir que hagan alguna cosa les gritamos a la primera de cambio.

No es una tarea fácil, es un proceso largo pero que con paciencia y cariño alcanzaremos las metas que nos hemos propuesto para conseguir la "educación completa" de nuestros hijos.